Just as we do for numbers, we often label statements with letters for easy reference.

Just as we do for numbers, we often label statements with letters for easy reference.

We may denote a statement P or Q.

Just as we do for numbers, we often label statements with letters for easy reference.

We may denote a statement P or  $Q$ . If a statement involves a variable  $x$ , we may denote it  $P(x)$ .

Just as we do for numbers, we often label statements with letters for easy reference.

We may denote a statement P or  $Q$ . If a statement involves a variable x, we may denote it  $P(x)$ .

e.g. let  $P(x)$  denote the statement " $x^2 \le 2$ ".

Just as we do for numbers, we often label statements with letters for easy reference.

We may denote a statement P or  $Q$ . If a statement involves a variable x, we may denote it  $P(x)$ .

e.g. let  $P(x)$  denote the statement " $x^2 \le 2$ ". Then  $P(1)$  is true, but  $P(2)$  is false.

Given two statements P, Q, we can make two new statements

"P and  $Q$ " "P or  $Q$ ".

#### Given two statements P, Q, we can make two new statements

#### "P and  $Q$ " "P or  $Q$ ".

"P and  $Q$ " is true provided both P is true and  $Q$  is true.

Given two statements P, Q, we can make two new statements

"P and  $Q$ " "P or  $Q$ ".

"P and  $Q$ " is true provided both P is true and Q is true. "P or  $Q$ " is true provided P is true or  $Q$  is true or both.

Given two statements P, Q, we can make two new statements

"P and  $Q$ " "P or  $Q$ ".

"P and  $Q$ " is true provided both P is true and Q is true. "P or  $Q$ " is true provided P is true or  $Q$  is true or both.

e.g. if  $P =$  "Paris is in France" and  $Q =$  "London is in Brazil", then

Given two statements P, Q, we can make two new statements

"P and  $Q$ " "P or  $Q$ ".

"P and  $Q$ " is true provided both P is true and Q is true. "P or  $Q$ " is true provided P is true or  $Q$  is true or both.

e.g. if  $P =$  "Paris is in France" and  $Q =$  "London is in Brazil", then

"P and Q" says "Paris is in France and London is in Brazil", which is false

Given two statements P, Q, we can make two new statements

"P and  $Q$ " "P or  $Q$ ".

"P and  $Q$ " is true provided both P is true and Q is true. "P or  $Q$ " is true provided P is true or  $Q$  is true or both.

e.g. if  $P =$  "Paris is in France" and  $Q =$  "London is in Brazil", then

"P and Q" says "Paris is in France and London is in Brazil", which is false "P or Q" says "Paris is in France or London is in Brazil", which is true.

## Truth tables

#### Truth tables

We use a truth table to show how the truth of a statement like "P or Q" depends on P, Q.

We use a truth table to show how the truth of a statement like "P or Q" depends on P, Q.

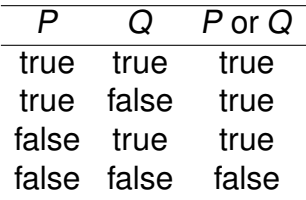

We use a truth table to show how the truth of a statement like "P or Q" depends on P, Q.

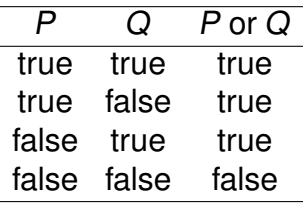

(The table should have one row for each combination of true/false for each of the statements  $P, Q$ .)

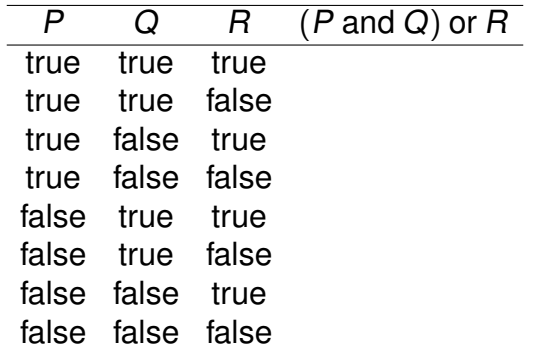

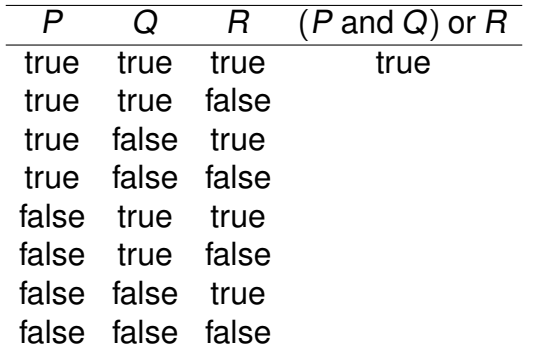

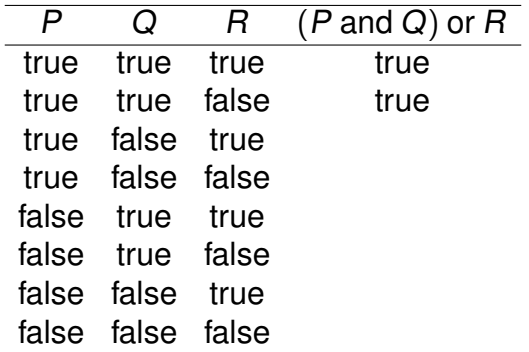

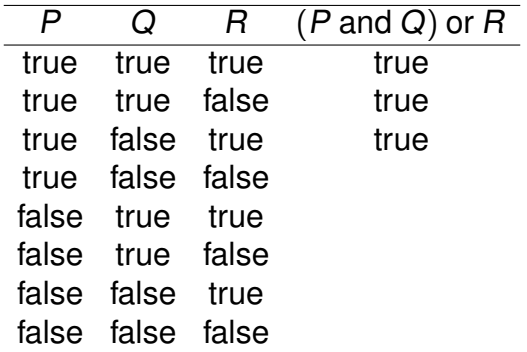

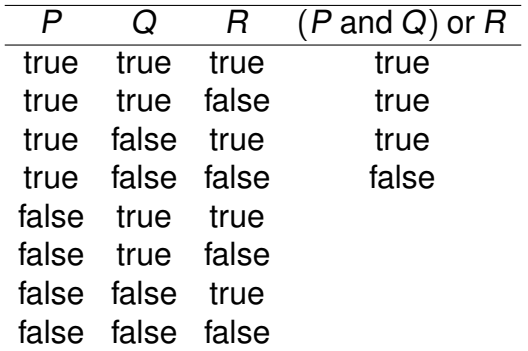

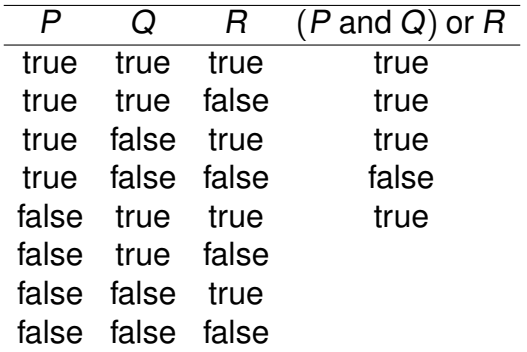

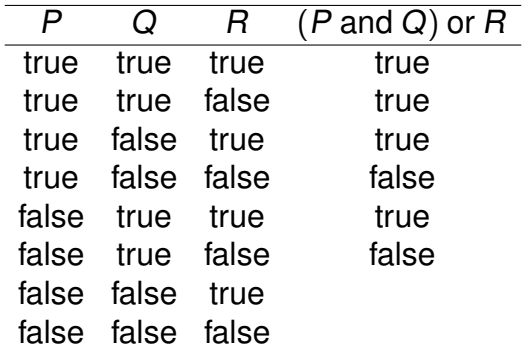

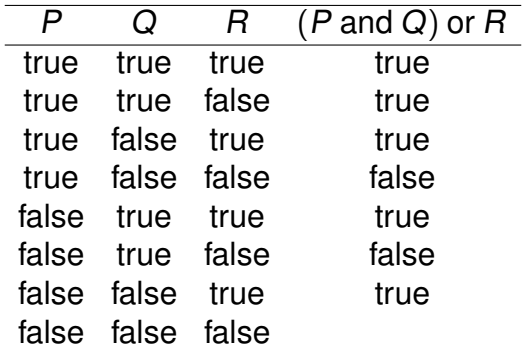

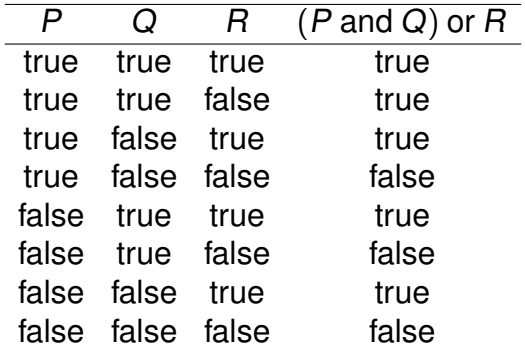

We can make more complex statements like "(P and Q) or R".

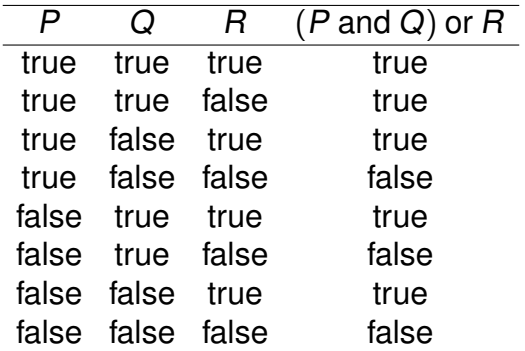

(P and Q) or R is not equivalent to P and  $(Q \text{ or } R)$ . Brackets are important!

If  $P$  is a statement, the negation of  $P$  is the statement " $P$  is not true".

 $\blacktriangleright$  The negation of "Paris is in France" is

If  $P$  is a statement, the negation of  $P$  is the statement " $P$  is not true".

▶ The negation of "Paris is in France" is "Paris is not in France".

- ▶ The negation of "Paris is in France" is "Paris is not in France".
- $\triangleright$  The negation of "this is not an awesome lecture" is

- ▶ The negation of "Paris is in France" is "Paris is not in France".
- $\triangleright$  The negation of "this is not an awesome lecture" is "this is an awesome lecture".

- ▶ The negation of "Paris is in France" is "Paris is not in France".
- $\triangleright$  The negation of "this is not an awesome lecture" is "this is an awesome lecture".
- $\blacktriangleright$  The negation of " $x = 2$ " is " $x \neq 2$ ".

- ▶ The negation of "Paris is in France" is "Paris is not in France".
- $\triangleright$  The negation of "this is not an awesome lecture" is "this is an awesome lecture".
- $\blacktriangleright$  The negation of " $x = 2$ " is " $x \neq 2$ ".
- $\triangleright$  The negation of "x = 2 and y = 0" is "x  $\neq$  2 or y  $\neq$  0".

- ▶ The negation of "Paris is in France" is "Paris is not in France".
- $\triangleright$  The negation of "this is not an awesome lecture" is "this is an awesome lecture".
- $\blacktriangleright$  The negation of " $x = 2$ " is " $x \neq 2$ ".
- $\triangleright$  The negation of "x = 2 and y = 0" is "x  $\neq$  2 or y  $\neq$  0".
- $\blacktriangleright$  The negation of "x = 2 or y = 0" is "x  $\neq$  2 and y  $\neq$  0".

If  $P$  is a statement, the negation of  $P$  is the statement " $P$  is not true".

- ▶ The negation of "Paris is in France" is "Paris is not in France".
- $\triangleright$  The negation of "this is not an awesome lecture" is "this is an awesome lecture".
- $\blacktriangleright$  The negation of " $x = 2$ " is " $x \neq 2$ ".
- $\triangleright$  The negation of "x = 2 and y = 0" is "x  $\neq$  2 or y  $\neq$  0".
- $\blacktriangleright$  The negation of "x = 2 or y = 0" is "x  $\neq$  2 and y  $\neq$  0".

The last two examples show that "and" and "or" get swapped by negation:

If  $P$  is a statement, the negation of  $P$  is the statement " $P$  is not true".

- ▶ The negation of "Paris is in France" is "Paris is not in France".
- $\triangleright$  The negation of "this is not an awesome lecture" is "this is an awesome lecture".
- $\blacktriangleright$  The negation of " $x = 2$ " is " $x \neq 2$ ".
- $\triangleright$  The negation of "x = 2 and y = 0" is "x  $\neq$  2 or y  $\neq$  0".
- $\triangleright$  The negation of "x = 2 or y = 0" is "x  $\neq$  2 and y  $\neq$  0".

The last two examples show that "and" and "or" get swapped by negation: not (P and Q) is equivalent to (not P) or (not Q).

# Implications

Suppose P and Q are statements. The statement "if P then Q" is called an implication.

Suppose  $P$  and  $Q$  are statements. The statement "if  $P$  then  $Q$ " is called an implication.

It is false if  $P$  is true and  $Q$  is false, and true otherwise.

Suppose  $P$  and  $Q$  are statements. The statement "if  $P$  then  $Q$ " is called an implication.

It is false if  $P$  is true and  $Q$  is false, and true otherwise.

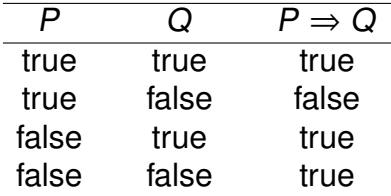

## Variations in wording

- "If P then Q" can be written as
	- $\triangleright$  Q if P
	- $\blacktriangleright$  P implies Q
	- $\triangleright$  Q is implied by P
	- $\blacktriangleright$  P only if Q
- $\blacktriangleright$  P is sufficient for Q
- $\triangleright$  Q is necessary for P

 $\blacktriangleright$  P  $\Rightarrow$  Q.

### Implications with variables

Most implications that we see involve variables.

Most implications that we see involve variables. An implication  $P \Rightarrow Q$  is regarded as true provided it is true for all values of the variables.

Most implications that we see involve variables. An implication  $P \Rightarrow Q$  is regarded as true provided it is true for all values of the variables.

▶  $(n \ge 4)$   $\Rightarrow$   $(n \ge 3)$  is a true implication

Most implications that we see involve variables. An implication  $P \Rightarrow Q$  is regarded as true provided it is true for all values of the variables.

▶  $(n \ge 4)$   $\Rightarrow$   $(n \ge 3)$  is a true implication

▶ (*n* is prime)  $\Rightarrow$  (*n* is odd) is a false implication.